**Government of Pakistan**

## **National Vocational and Technical Training Commission**

## **Prime Minister's Hunarmand Pakistan Program**

"Skill for All"

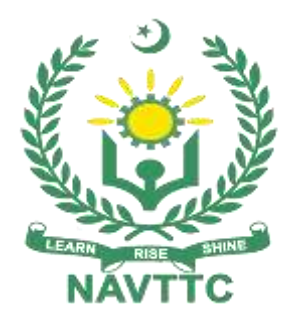

**Course Contents/ Lesson Plan Course Title:** Computer Network Assistant **Duration:** 3 Months

# **Course Details / Description & Preliminaries**

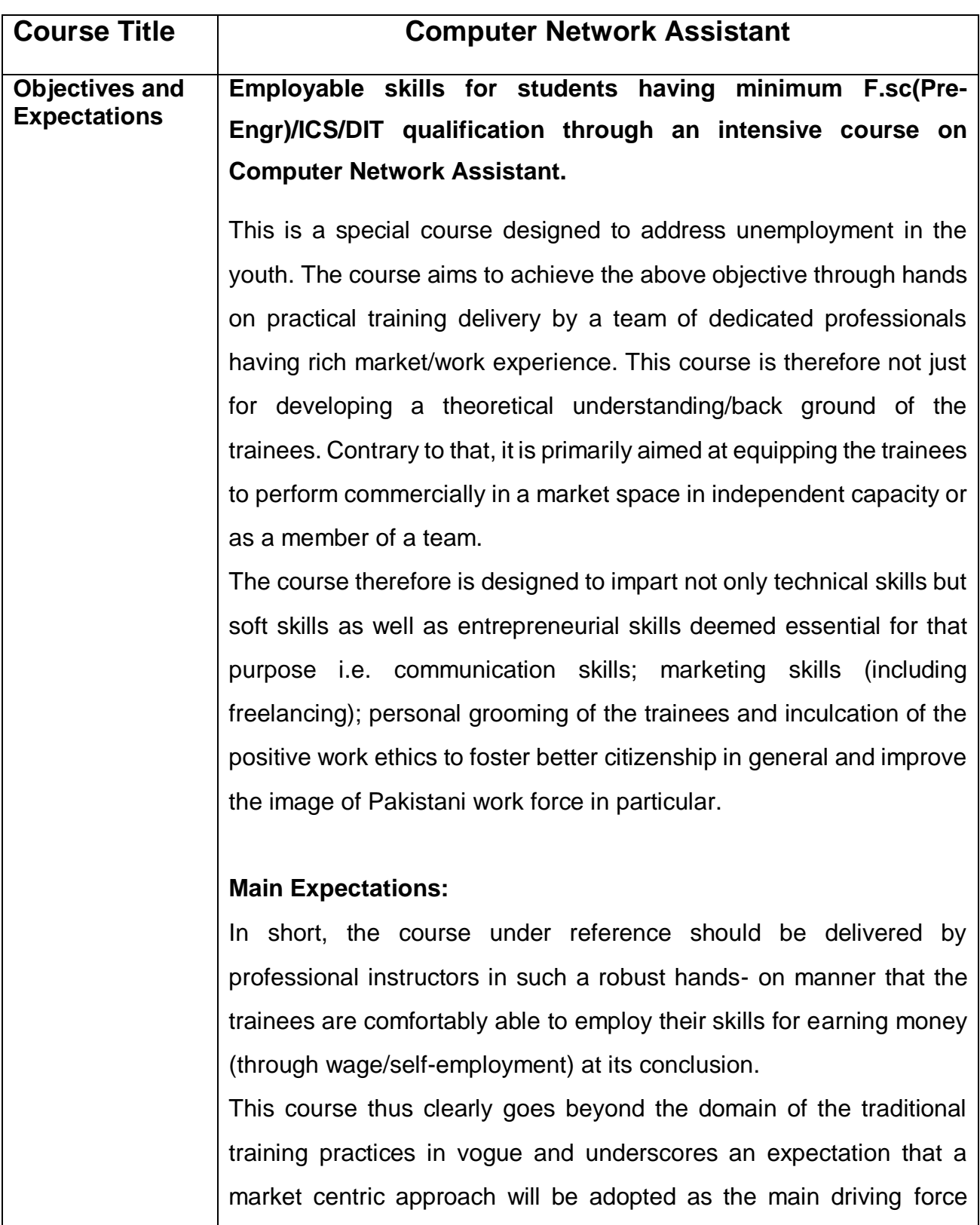

while delivering it. The instructors should therefore be experienced enough to be able to identify the training needs for the possible market roles available out there. Moreover, they should also know the strengths and weaknesses of each individual trainee to prepare them for such market roles during/after the training.

**Key Features of Training& Special Modules i.** Specially designed practical tasks to be performed by the trainees have been included in the Annexure-I to this document. Their weekly distribution has also been indicated in the weekly lesson plan given in this document. The record of all tasks performed individually or in groups must be preserved by the management of the training Institute clearly labeling name, trade, session etc. so that these are ready to be physically inspected/verified through monitoring visits from time to time. The weekly distribution of tasks has also been indicated in the weekly lesson plan given in this document.

> **ii.** In order to materialize the main expectations, a special module on **Job Search & Entrepreneurial Skills** has been included in the course through which, the trainees will be made aware of the Job search techniques in the local as well as international job markets (Gulf countries). Awareness around the visa process and immigration laws of the most favored labour destination countries also forms a part of this module. Moreover, the trainees would also be encouraged to venture into self-employment and exposed to the main requirements in this regard. It is also expected that a sense of civic duties/roles and responsibilities will be inculcated in the trainees to make them responsible citizens of the country.

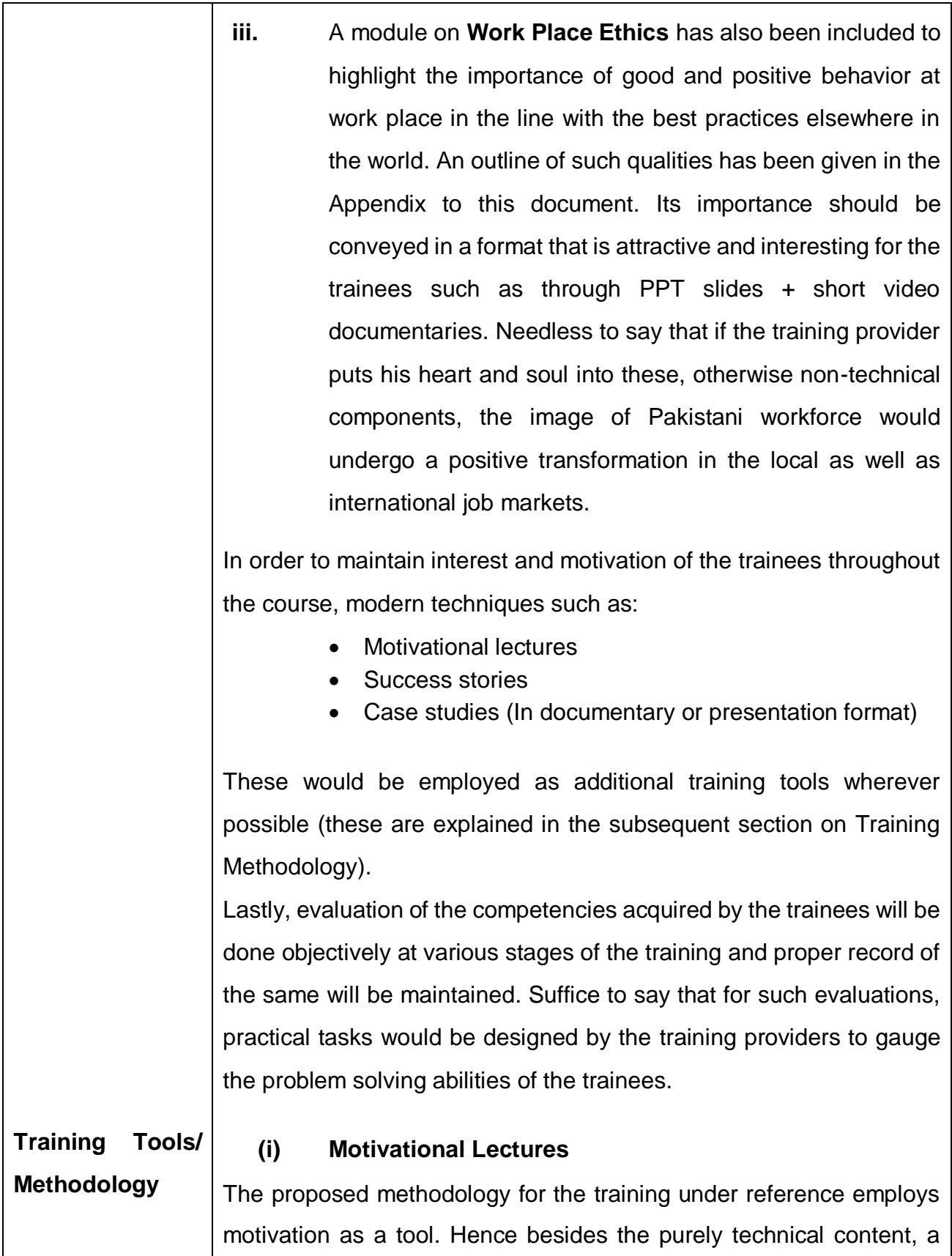

trainer is required to include elements of motivation in his/her lecture to inspire the trainees to utilize the training opportunity to the full and strive towards professional excellence. Motivational lectures may also include general topics such as the importance of moral values and civic role & responsibilities as a Pakistani. A motivational lecture should be delivered with enough zeal to produce a deep impact on the trainees. It may comprise of the following:

- Clear Purpose to convey message to trainees effectively.
- Personal Story to quote as an example to follow.
- Trainees fit so that the situation is actionable by trainees and not represent a just idealism.
- Ending Points to persuade the trainees on changing themselves.

A good motivational lecture should help drive creativity, curiosity and spark the desire needed for trainees to want to learn more.

Impact of a successful motivational strategy is amongst others commonly visible in increased class participation ratios. It increases the trainees' willingness to be engaged on the practical tasks for longer time without boredom and loss of interest because they can clearly see in their mind's eye where their hard work would take them in short (1-3 years); medium (3 -10 years) and long term (more than 10 years).

This tool is designed for training providers to ensure arrangements for regular well planned motivational lectures as part of a coordinated strategy interspersed throughout the training period as suggested in the weekly lesson plans in this document.

### **(ii) Success Stories**

Another effective way of motivating the trainees is by means of Success Stories. Its inclusion in the weekly lesson plan at regular intervals has been recommended till the end of the training. A success

story may be disseminated orally, through a presentation or by means of a video/documentary of someone that has risen to fortune, acclaim, or brilliant achievement. A success story shows how a person achieved his goal through hard work, dedication and devotion. An inspiring success story contains compelling and significant facts articulated clearly and easily comprehendible words. Moreover, it is helpful if it is assumed that the reader/listener knows nothing of what is being revealed. Optimum impact is created when the story is revealed by the person himself either:

- Directly (in person) or,
- Through an audio/ videotaped message.

It is expected that the training provider would collect relevant high quality success stories for inclusion in the training as suggested in the weekly lesson plan given in this document.

Suggestive structure and sequence of a sample success story and its various shapes can be seen at annexure III.

### **(iii) Case Studies**

Where a situation allows, case studies can also be presented to the trainees to widen their understanding of the real life specific problem/situation and to explore the solutions.

In simple terms, the case study method of teaching uses a real life case example/a typical case to demonstrate a phenomenon in action and explain theoretical as well as practical aspects of the knowledge related to the same. It is an effective way to help the trainees comprehend in depth both the theoretical and practical aspects of the complex phenomenon in depth with ease. Case teaching can also stimulate the trainees to participate in discussions and thereby boost their confidence. It also makes class room atmosphere interesting thus maintaining the trainee interest in training till the end of the course. Depending on suitability to the trade, the weekly lesson plan in this document may suggest case studies to be presented to the trainees.

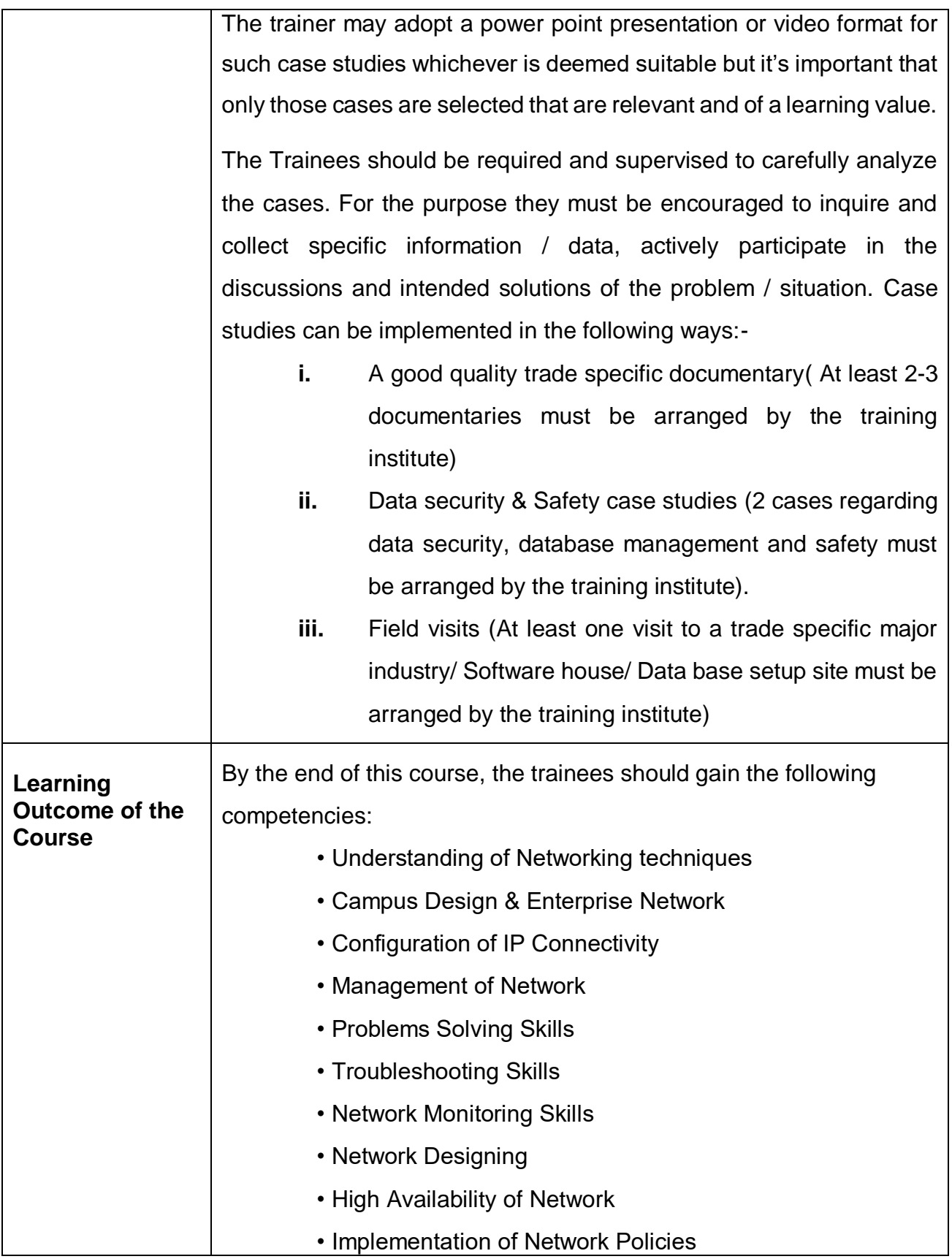

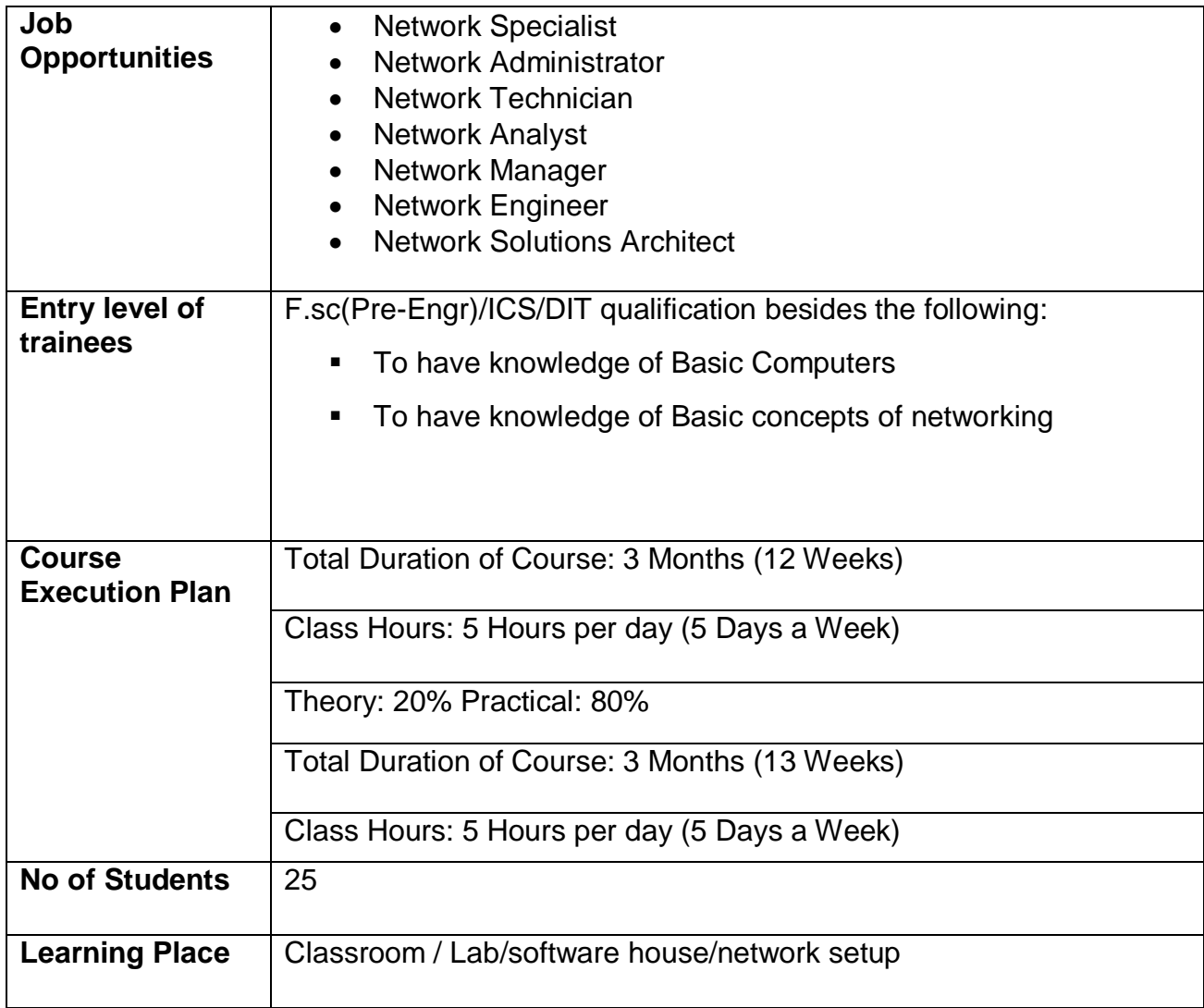

## **WEEKLY SCHEDULE OF TRAINING**

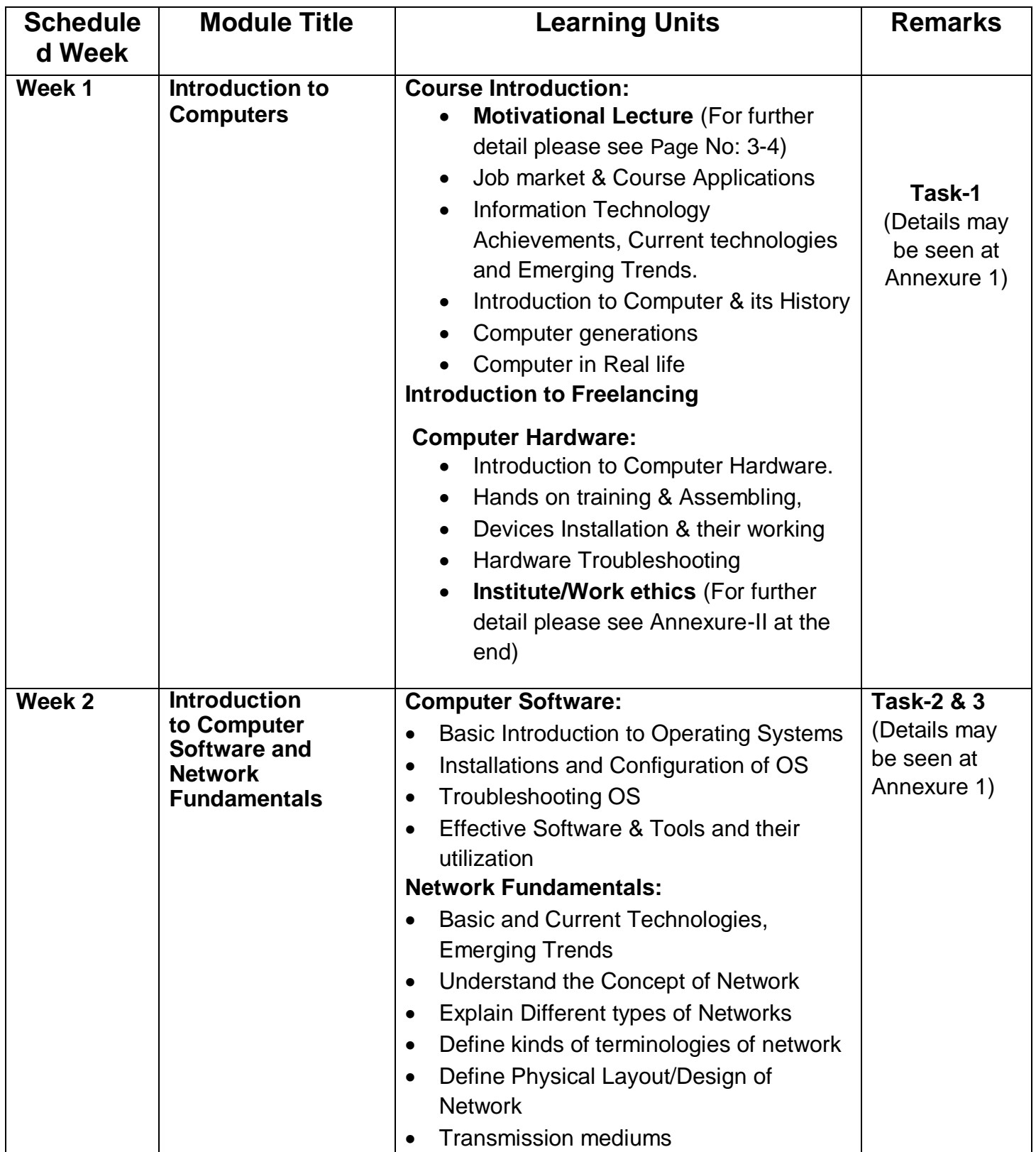

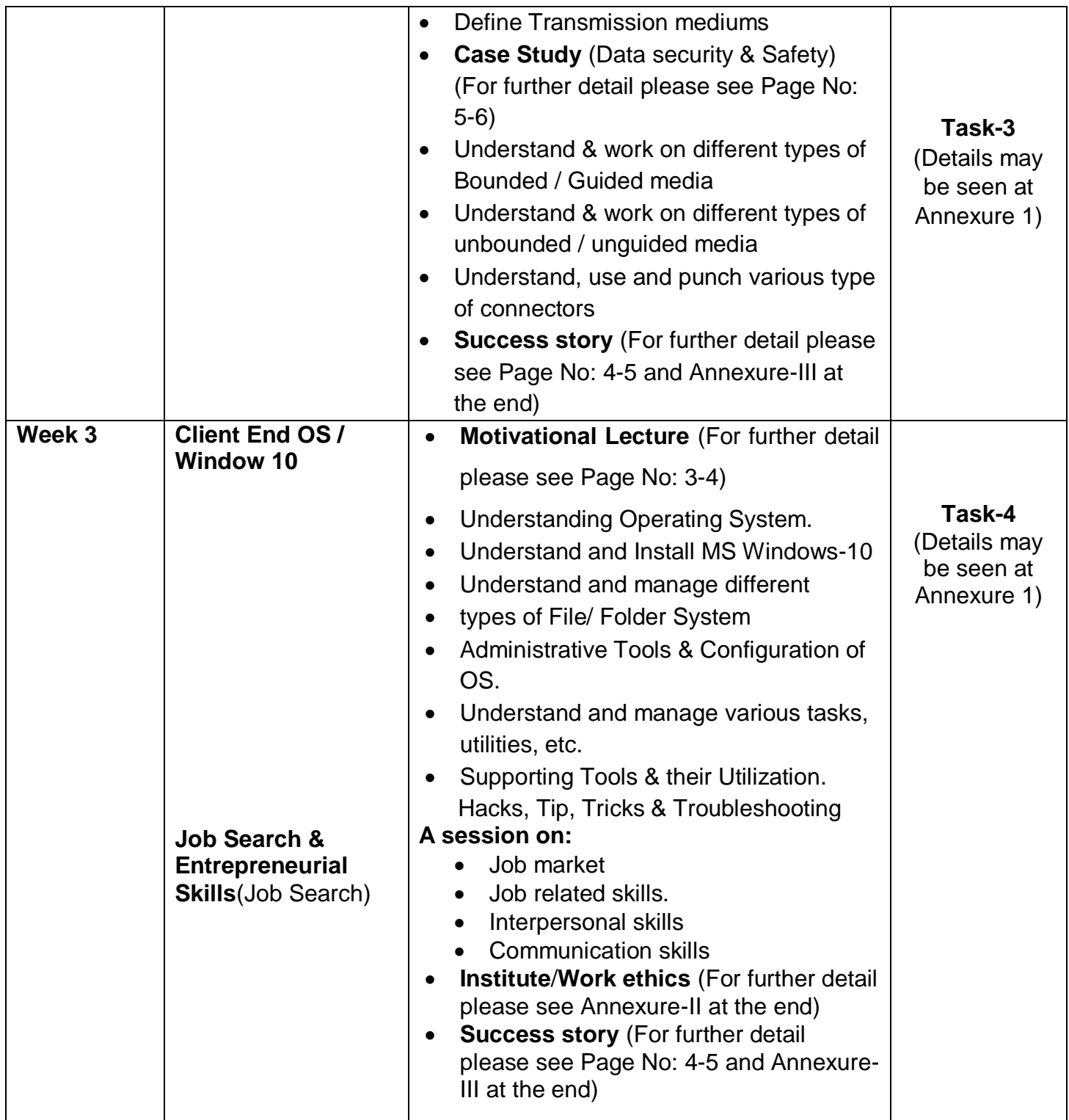

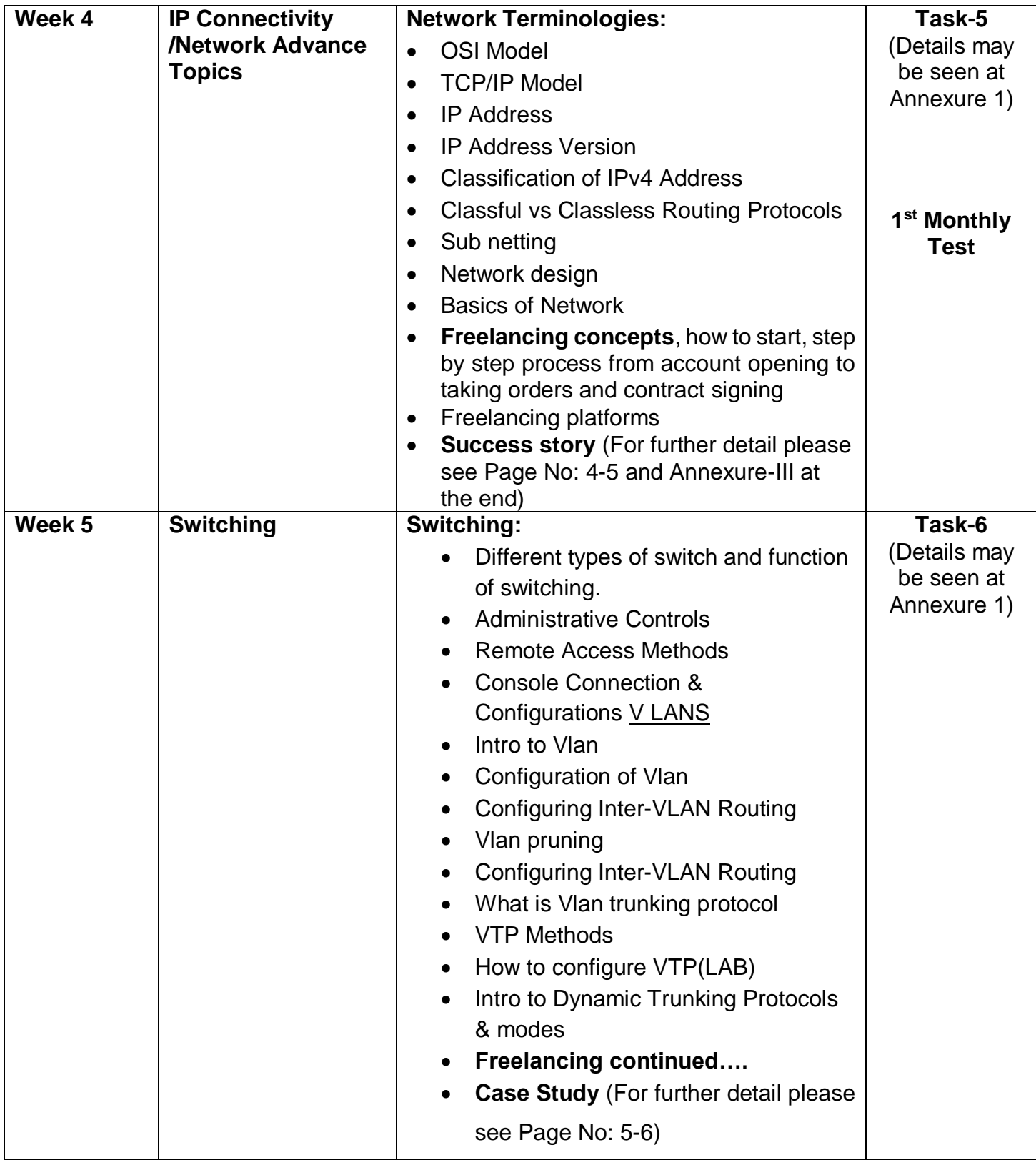

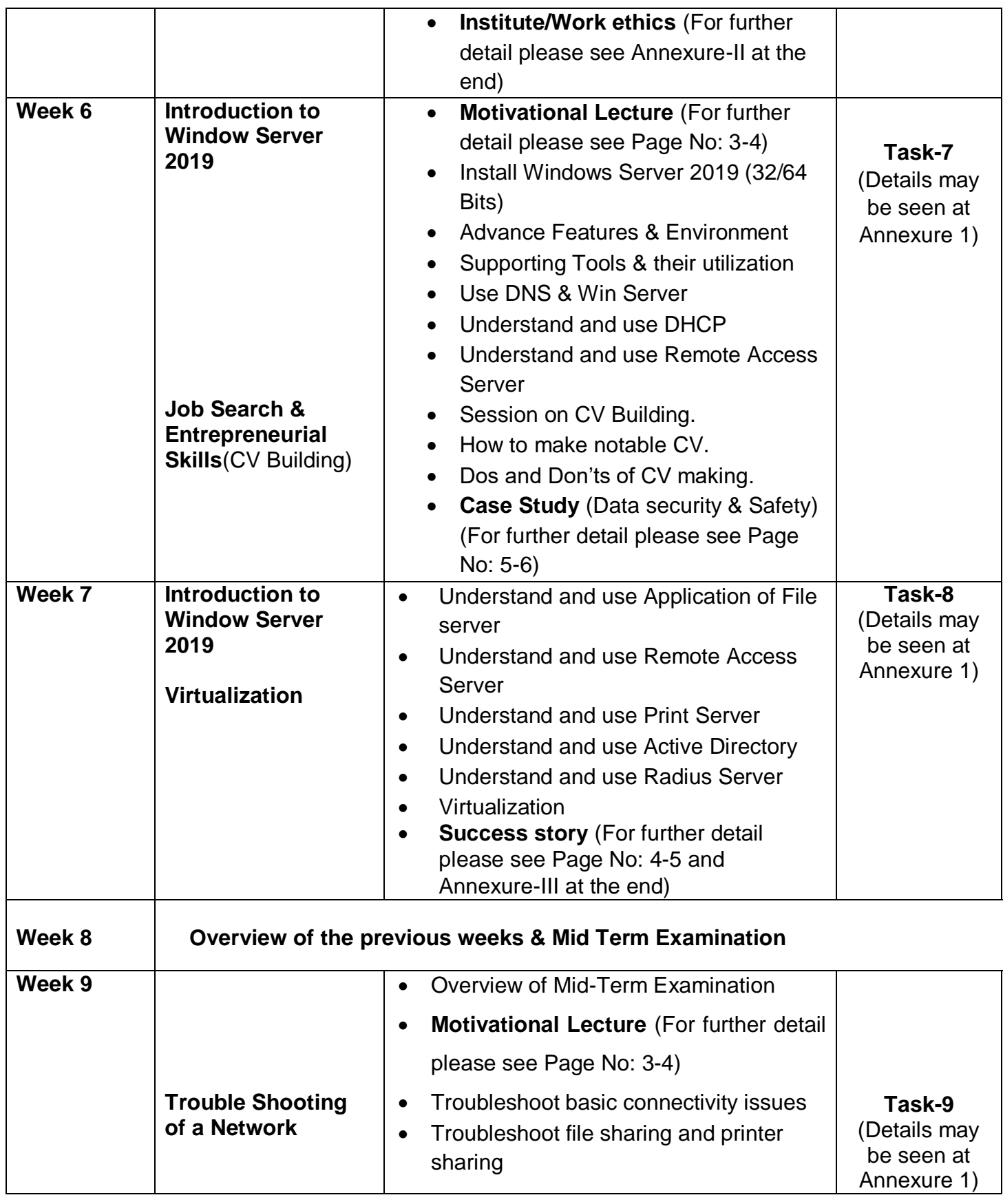

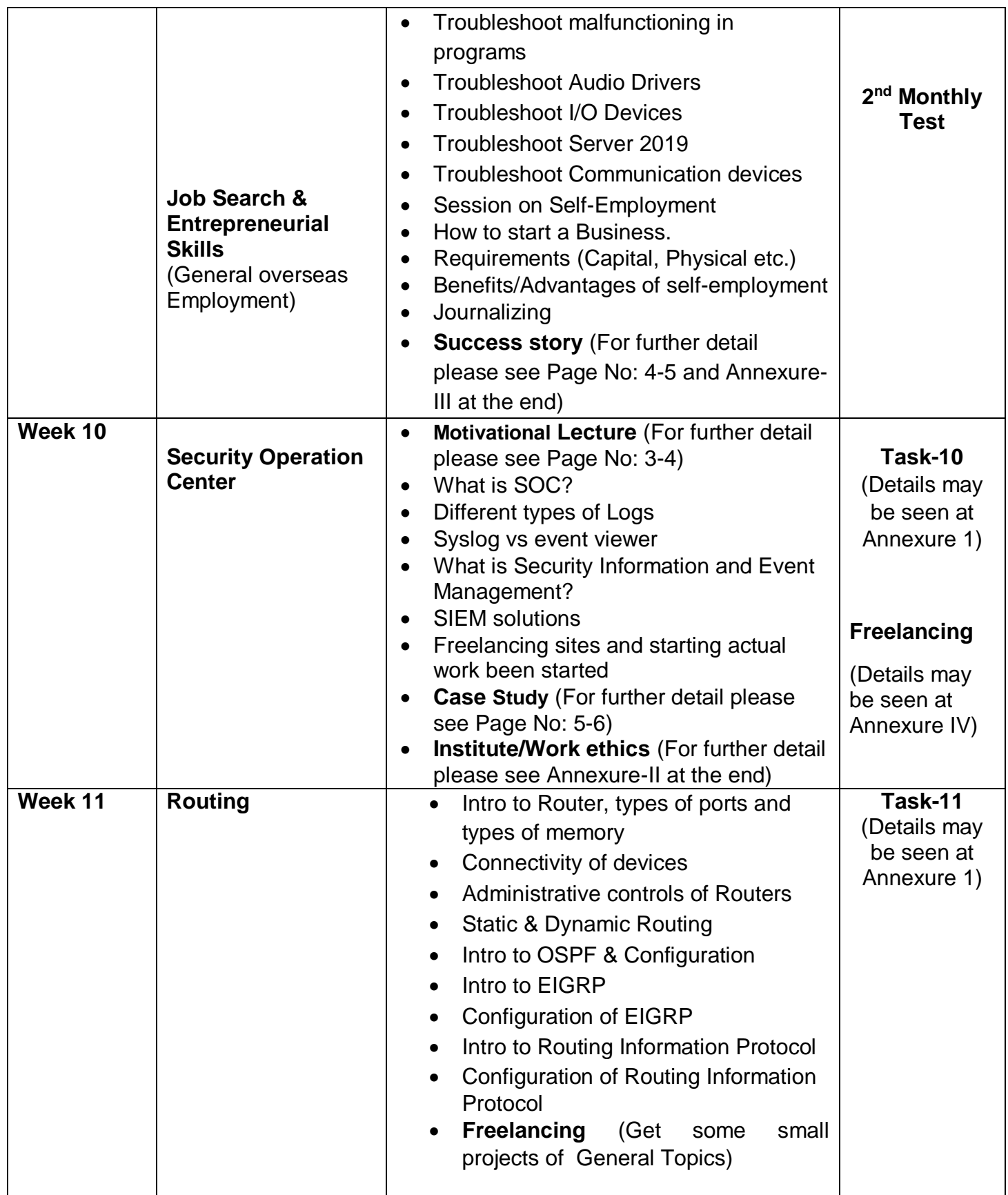

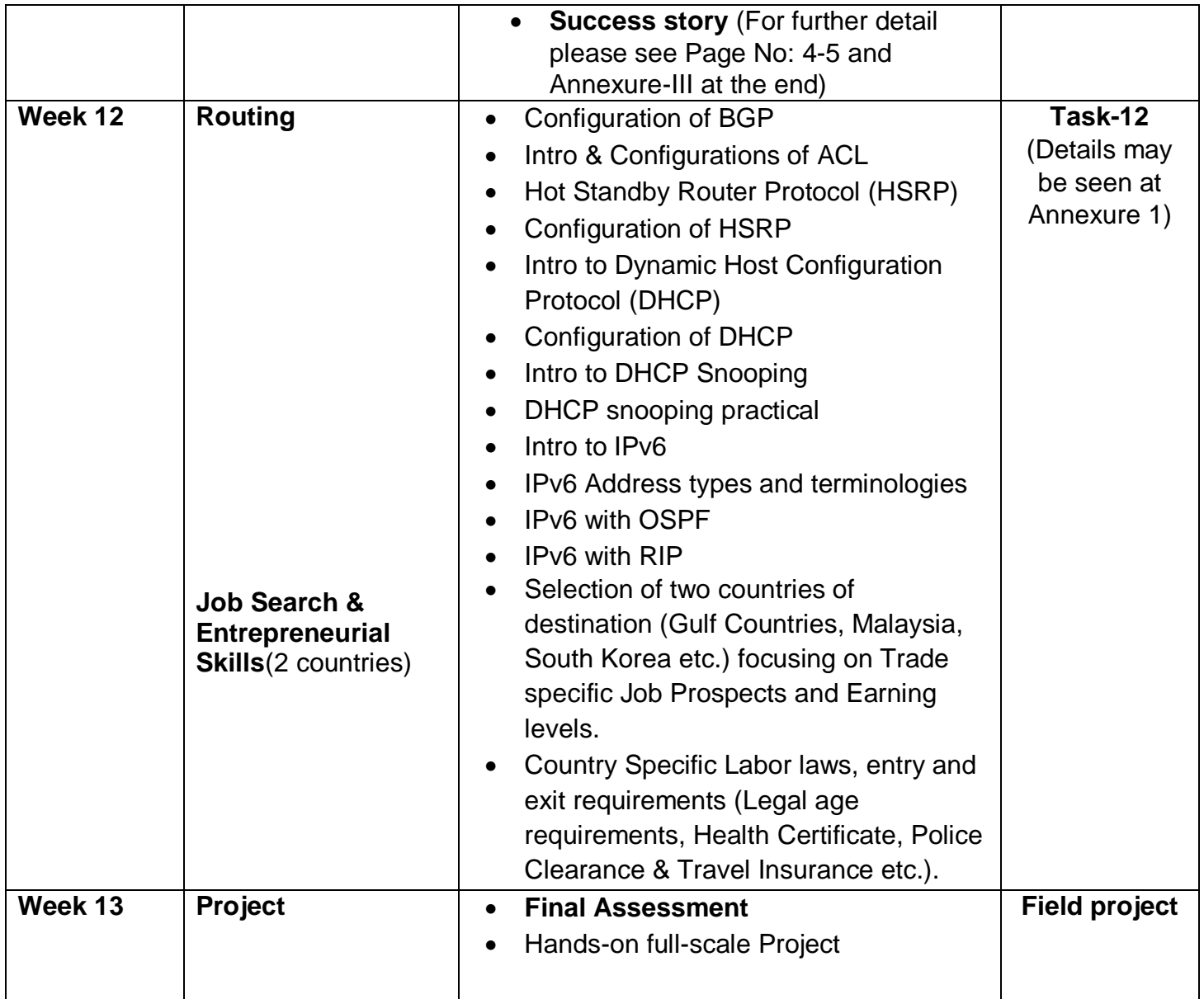

## **Annexure 1**

**Note: The following tasks are required to be performed multiple times by each trainee/group until sufficient proficiency level is acquired. The trainer is required to determine the number of times the task needs to be repeated by a trainee as per his/her low/medium/high level of skill and proficiency during any stage of the course.** 

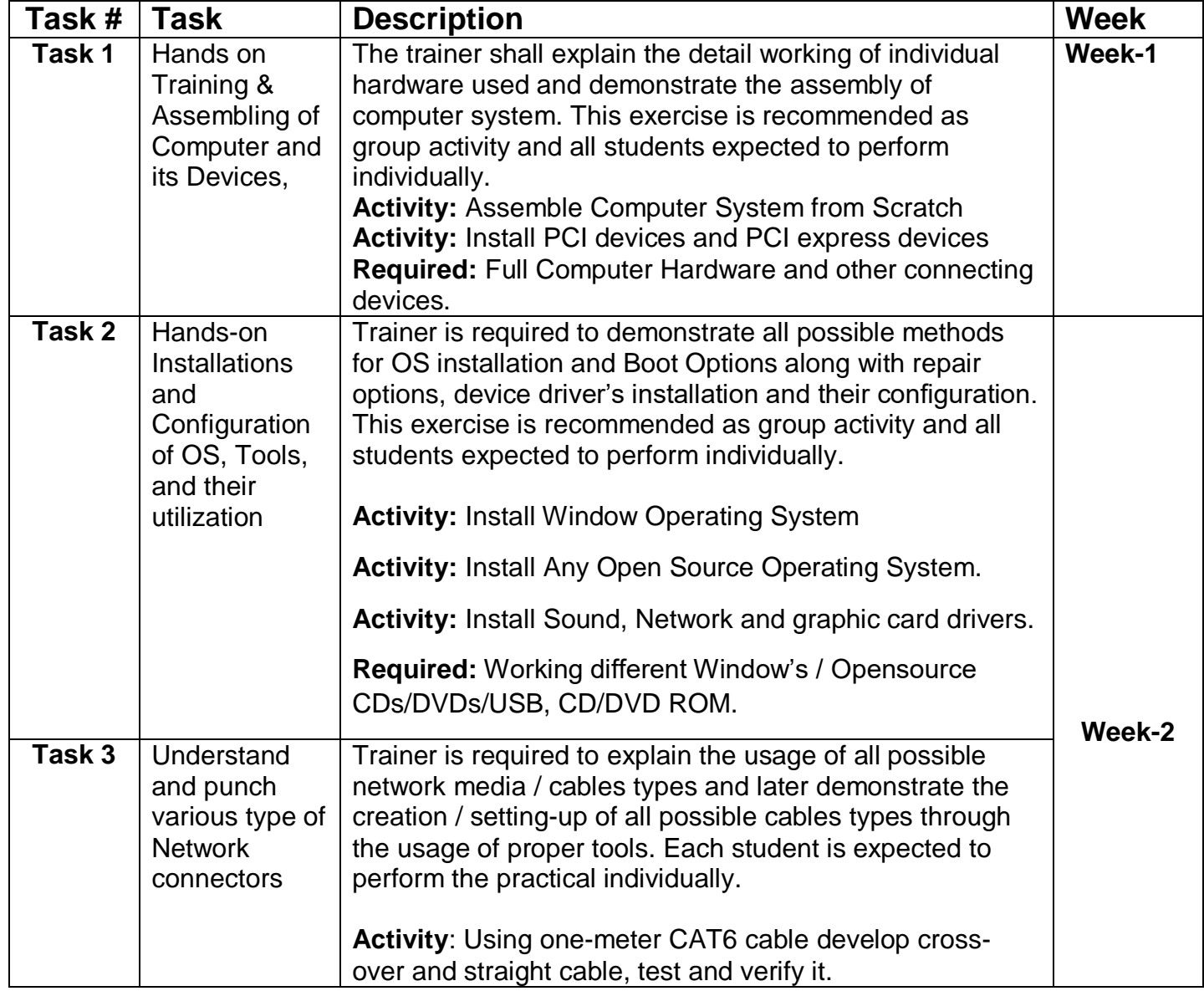

![](_page_15_Picture_127.jpeg)

![](_page_16_Picture_106.jpeg)

![](_page_17_Figure_0.jpeg)

![](_page_18_Picture_191.jpeg)

![](_page_19_Picture_174.jpeg)

![](_page_20_Picture_160.jpeg)

![](_page_21_Picture_131.jpeg)

### **Field Project**

The final Project shall be the end of the course where students are required to fulfill / complete the given tasks / project comprising of multiple activities that shall result is overall practices of the learned topics.

The Trainer shall assign projects to the group of 4 students, the project tasks can be single unit task or a set of tasks depending upon the nature of the project. The projects can be designed at Packer Tracer Level or Physical level in the Lab.

Specifically there will be three parts of each project:

- 1. Physical Network Design and Implementation
- 2. Window Server 2019 Roles
- 3. Network Switching and Routing

The groups will work among themselves in the Lab on the assign resources under the supervision of trainer and complete the required project.

#### **Expected outcome**

- Each group will develop one report of given assignment, the report may contain task procedure and configuration.
- Each group will prepare presentation to be presented to panel.
- Demonstration of the Live Project

#### **Evaluation**

Each group will be evaluated by expert panel on the basis of following

- Content of report
- Feedback of trainer
- Presentation by group

### **Annexure-II**

## **Workplace/Institute Ethics Guide**

Work ethic is a standard of conduct and values for job performance. The modern definition of what constitutes good work ethics often varies. Different businesses have different expectations. Work ethic is a belief that hard work and diligence have a moral benefit and an inherent ability, virtue or value to strengthen character and individual abilities. It is a set of values centered on importance of work and manifested by determination or desire to work hard.

The following ten work ethics are defined as essential for employee's success:

#### **1. Attendance:**

Be at work every day possible, plan your absences don't abuse leave time. Be punctual every day.

#### **2. Character:**

Honesty is the single most important factor having a direct bearing on the final success of an individual, corporation, or product. Complete assigned tasks correctly and promptly. Look to improve your skills.

#### **3. Team Work:**

The ability to get along with others including those you don't necessarily like. The ability to carry your own weight and help others who are struggling. Recognize when to speak up with an ideas and when to compromise by blend ideas together.

#### **4. Appearance:**

Dress for success, set your best foot forward, personal hygiene, good manner, remember that the first impression of who you are, can last a life time

#### **5. Attitude:**

Listen to suggestions and be positive, accept responsibility. If you make a mistake, admit it. Values workplace safety rules and precautions for personal and co-worker safety. Avoids unnecessary risks. Willing to learn new processes, systems and procedures in light of changing responsibilities.

### **6. Productivity:**

Do the work correctly, quality and timelines are prized. Get along with fellows, cooperation is the key to productivity. Help out whenever asked, do extra without being asked. Take pride in your work, do things the best you know how. Eagerly focuses energy on accomplishing tasks, also referred to as demonstrating ownership. Takes pride in work.

### **7. Organizational Skills:**

Make an effort to improve, learn ways to better yourself. Time management; utilize time and resources to get the most out of both. Takes an appropriate approach to social interactions at work. Maintains focus on work responsibilities.

#### **8. Communication:**

**Written communication,** being able to correctly write reports and memos. **Verbal communications, being** able to communicate one on one or to a group.

#### **9. Cooperation:**

Follow institute rules and regulations, learn and follow expectations. Get along with fellows, cooperation is the key to productivity. Able to welcome and adapt to changing workplace situations and the application of new or different skills.

#### **10.Respect:**

Work hard, work to the best of your ability. Carry out orders, do what's asked the first time. Show respect, accept and acknowledge an individual's talents and knowledge. Respects diversity in the workplace, including showing due respect for different perspectives, opinions and suggestions.

## **Suggestive Format and Sequence Order of Success Story**

![](_page_25_Picture_177.jpeg)

- **Note: Success story is a source of motivation for the trainees and can be presented in a number of ways/forms in a NAVTTC skill development course as under: -**
- i. To call a passed out successful person of institute. He/she will narrate his/her success story to the trainees in his/her own words and meet trainees as well.
- ii. To see and listen to a recorded video/clip (5 to 7 minutes) showing a successful person Audio video recording that has to cover the above-mentioned points.
- iii. The teacher displays the picture of a successful trainee (name, trade, institute, organization, job, earning per month etc) and narrates his/her story in teacher's own motivational words.

### **References**

A Practical Guide to Computer Network and Internet Technologies

Author: Babu R. Dawadi.

<https://www.vembu.com/blog/n0ew-security-features-windows-server-2019/> <https://networklessons.com/switching/dhcp-snooping>

<https://www.youtube.com/watch?v=FEFM3R3dClA> <https://www.youtube.com/watch?v=QmL0AXymS5U> <https://www.youtube.com/watch?v=Gey0r1mUyr0>